**F\_ISLEAPYEAR**

# **compatibility to FreeUDFLibC**

Entrypoint isleapyear compatible with UTF-8

## **Inputs/Outputs**

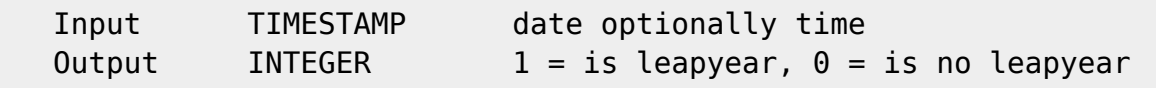

### **Syntax**

 Y2k-compatible (2000 is a leapyear). TestSQL SELECT 1 AS ISCORRECT, F\_ISLEAPYEAR('22.08.2000 14:38:12') FROM RDB\$DATABASE; SELECT NULL AS ISCORRECT, F\_ISLEAPYEAR(NULL) FROM RDB\$DATABASE;

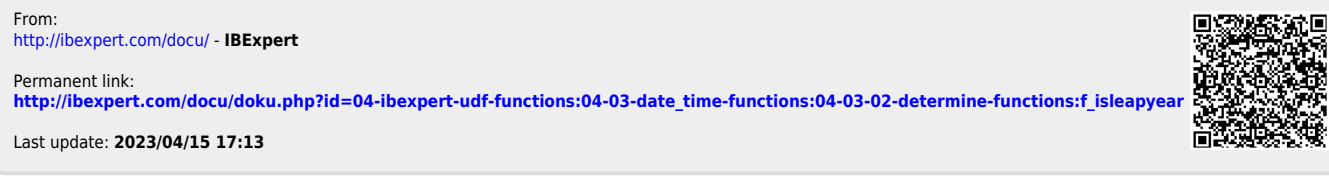

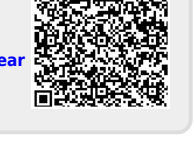